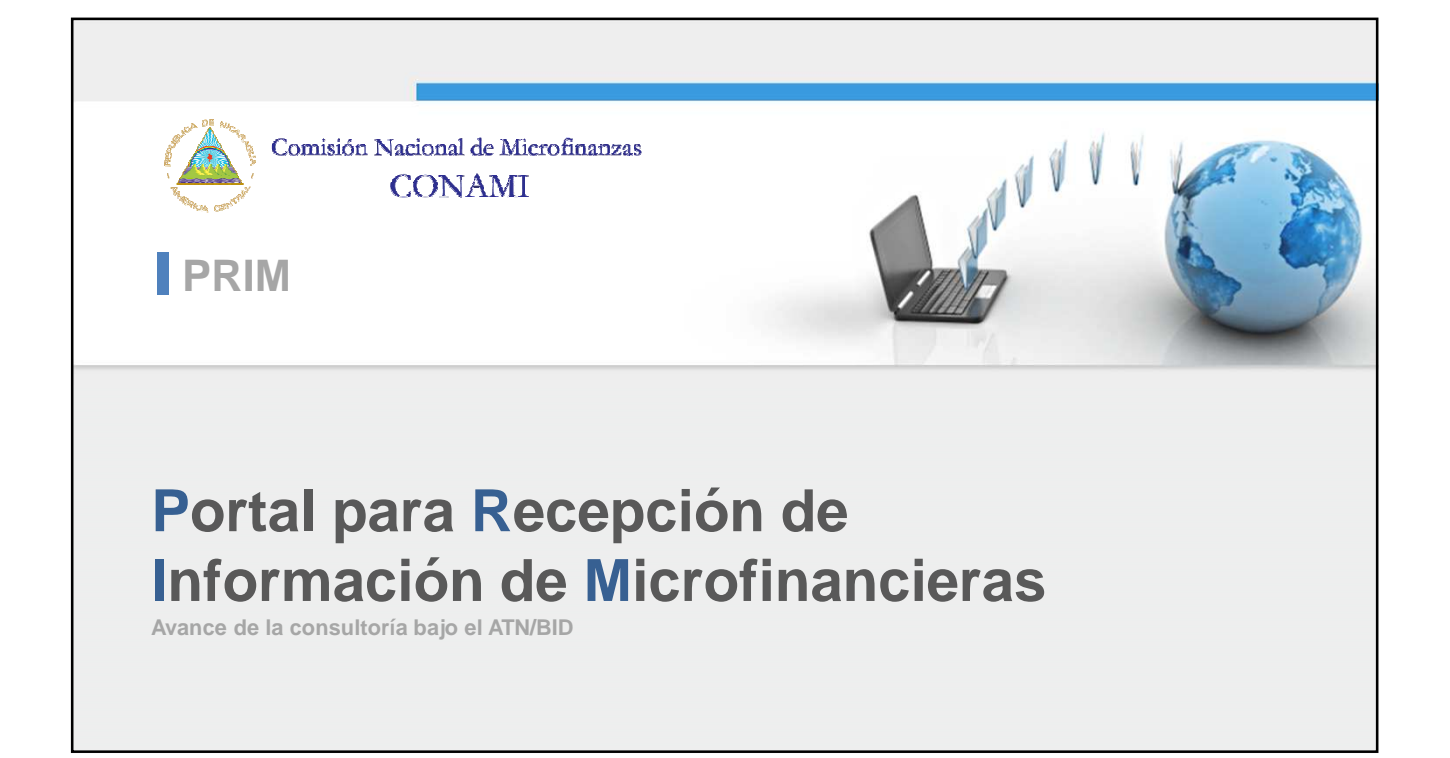

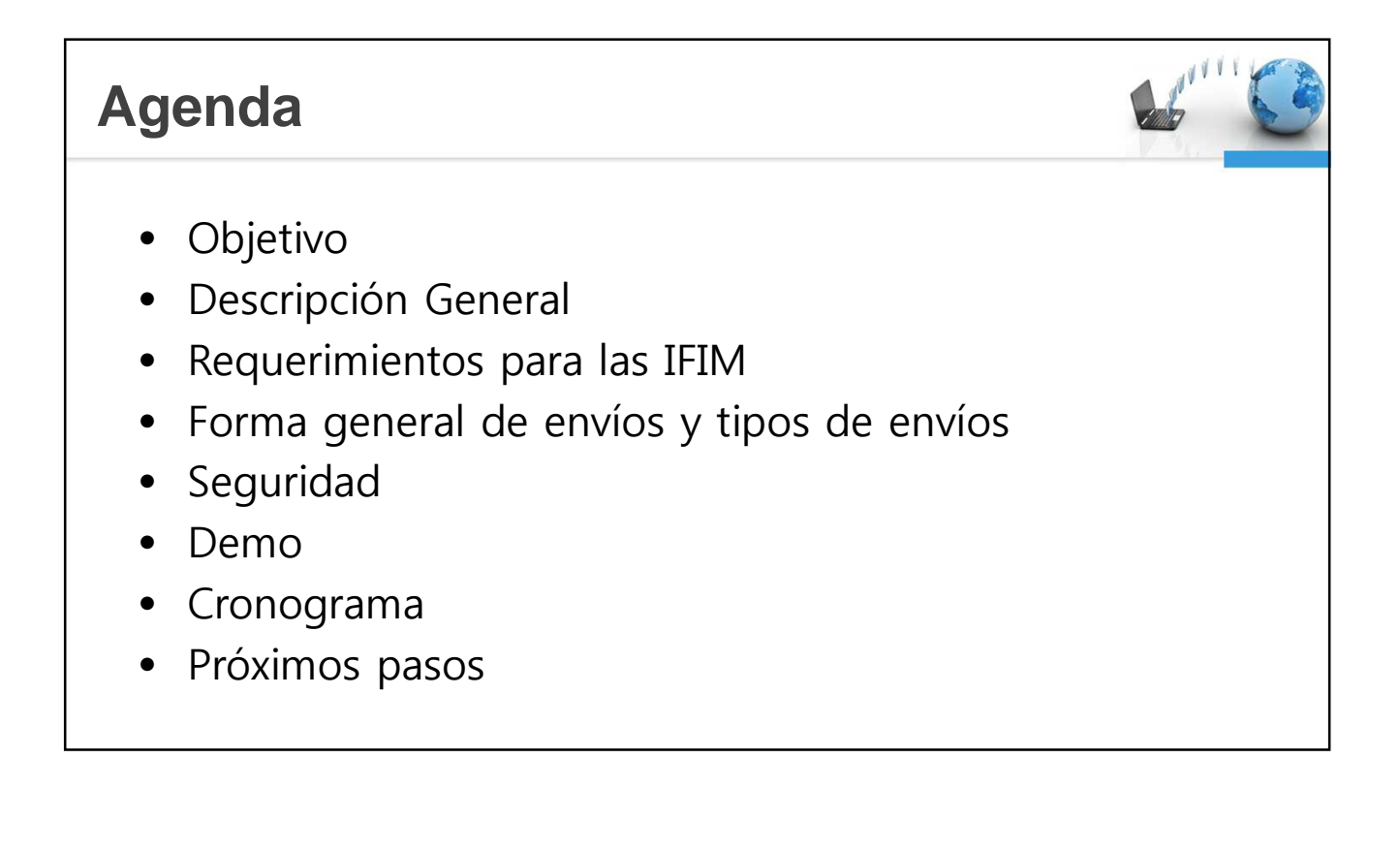

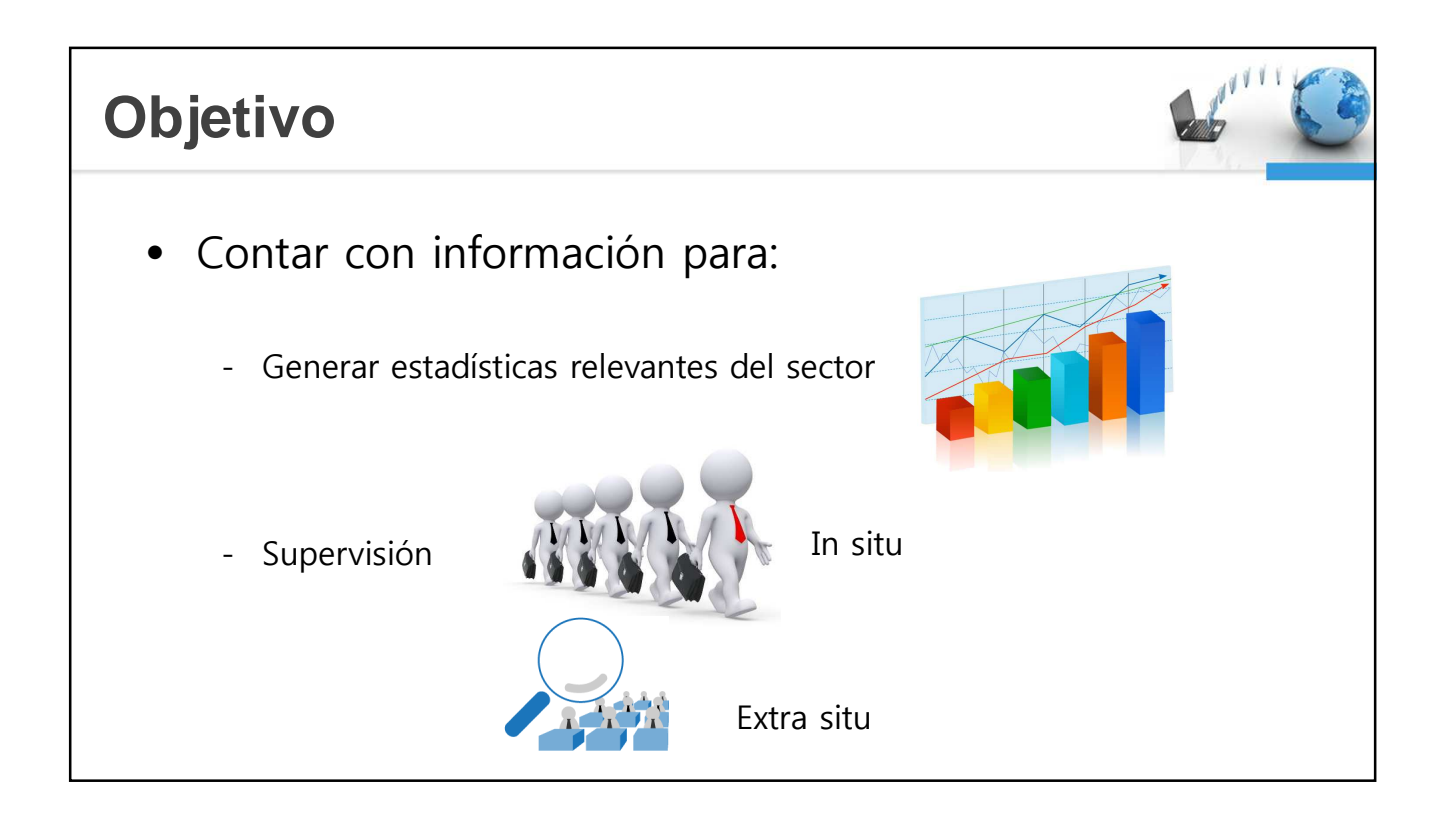

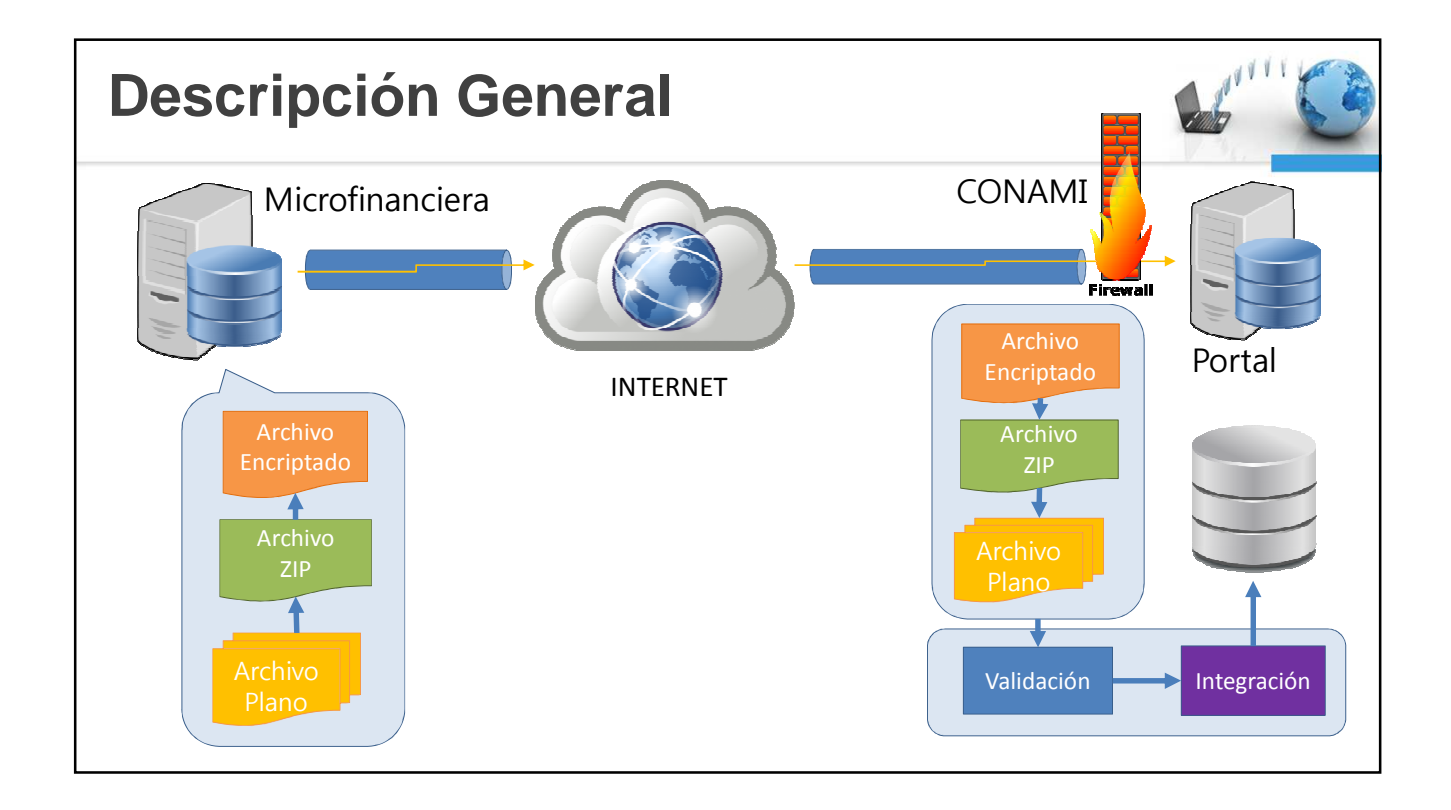

## **Requerimientos para las IFIM**

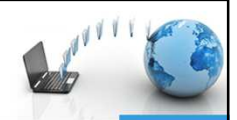

- Implementar procesos para generar envíos
- Solicitar registro de usuarios de PRIM
- Solicitar registro de IP(s) en LCA (ACL)
- Solicitar intercambio de llaves
- Envío periódico (ICC e ISC)

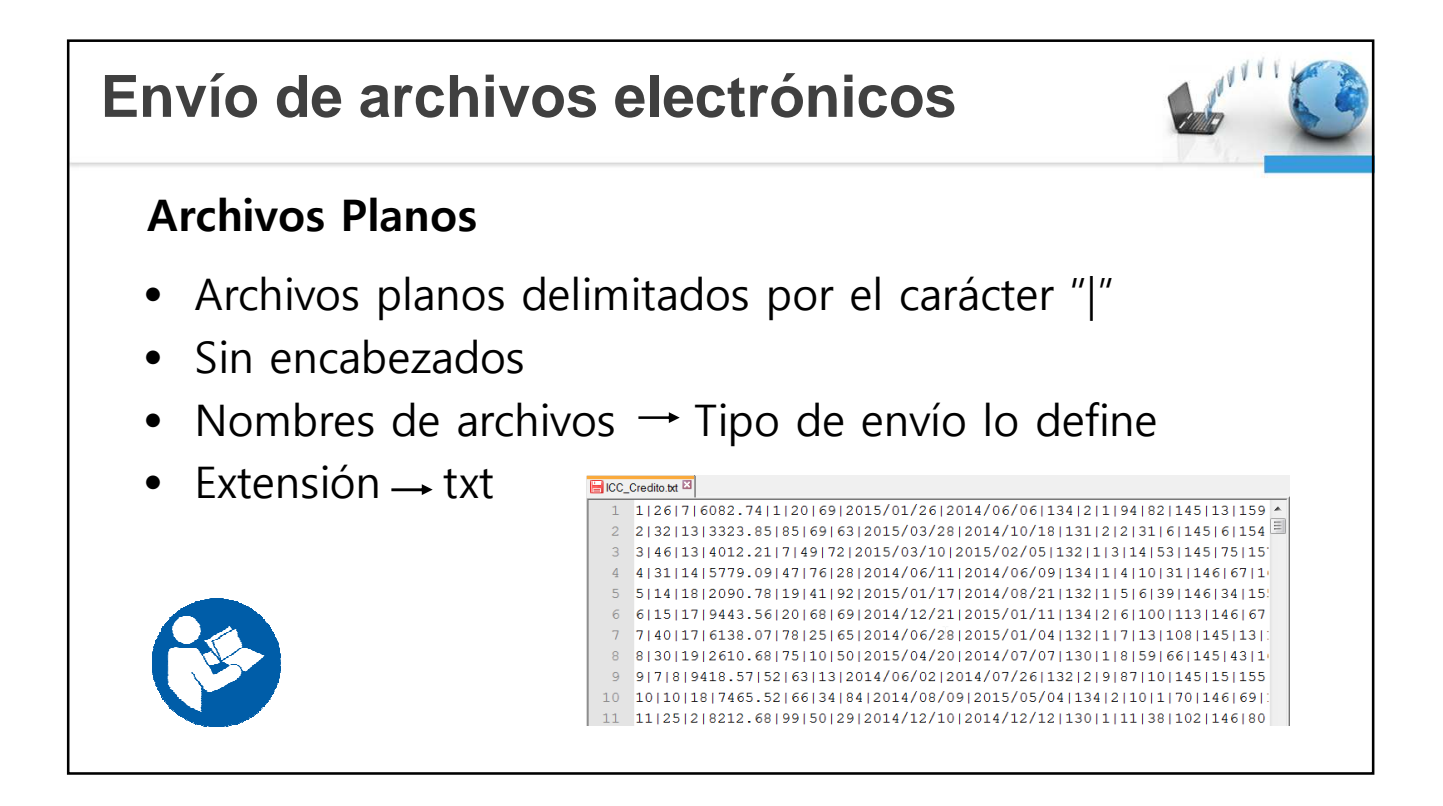

## **Envío de archivos electrónicos**

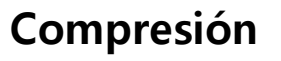

- Formato ZIP
- Un solo archivo ZIP por envío

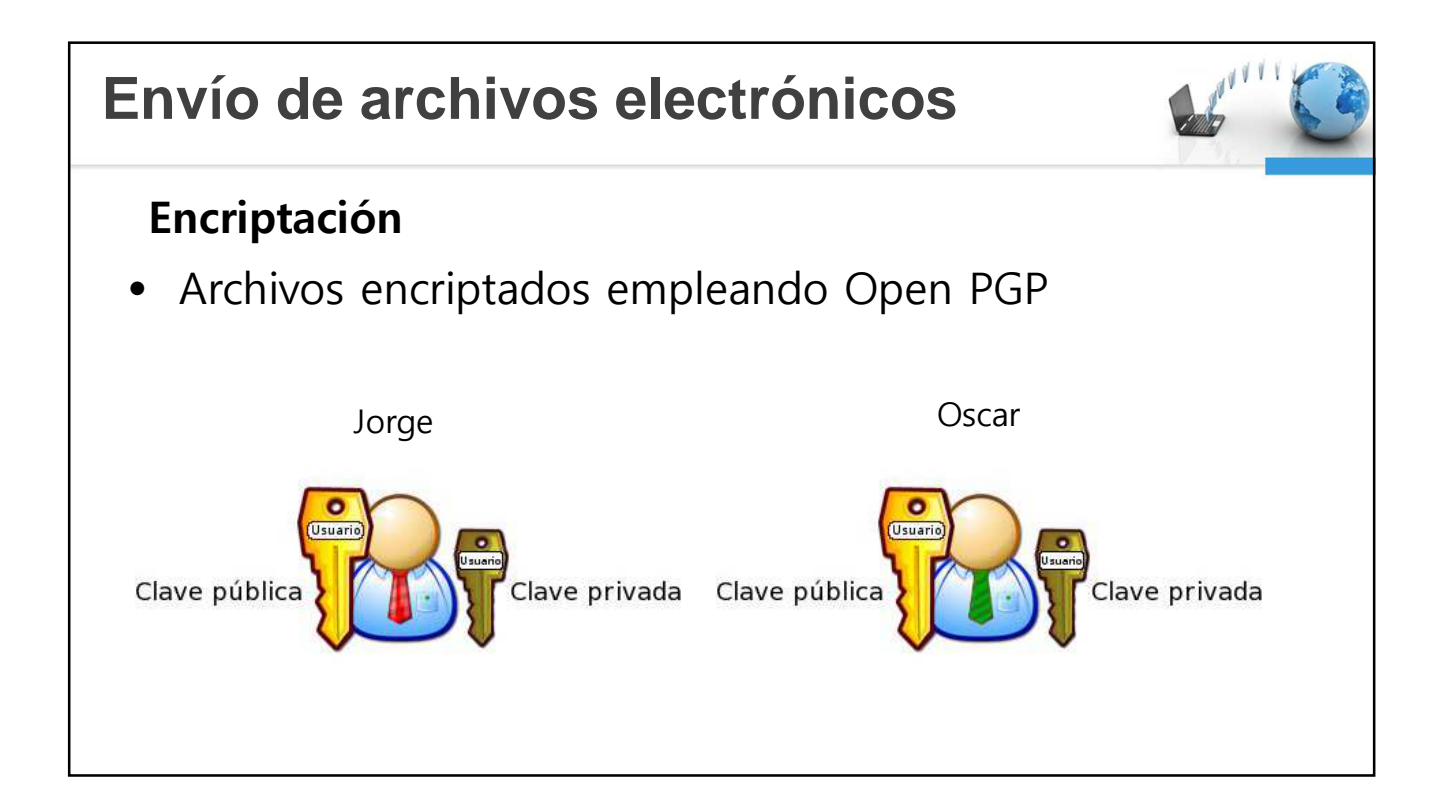

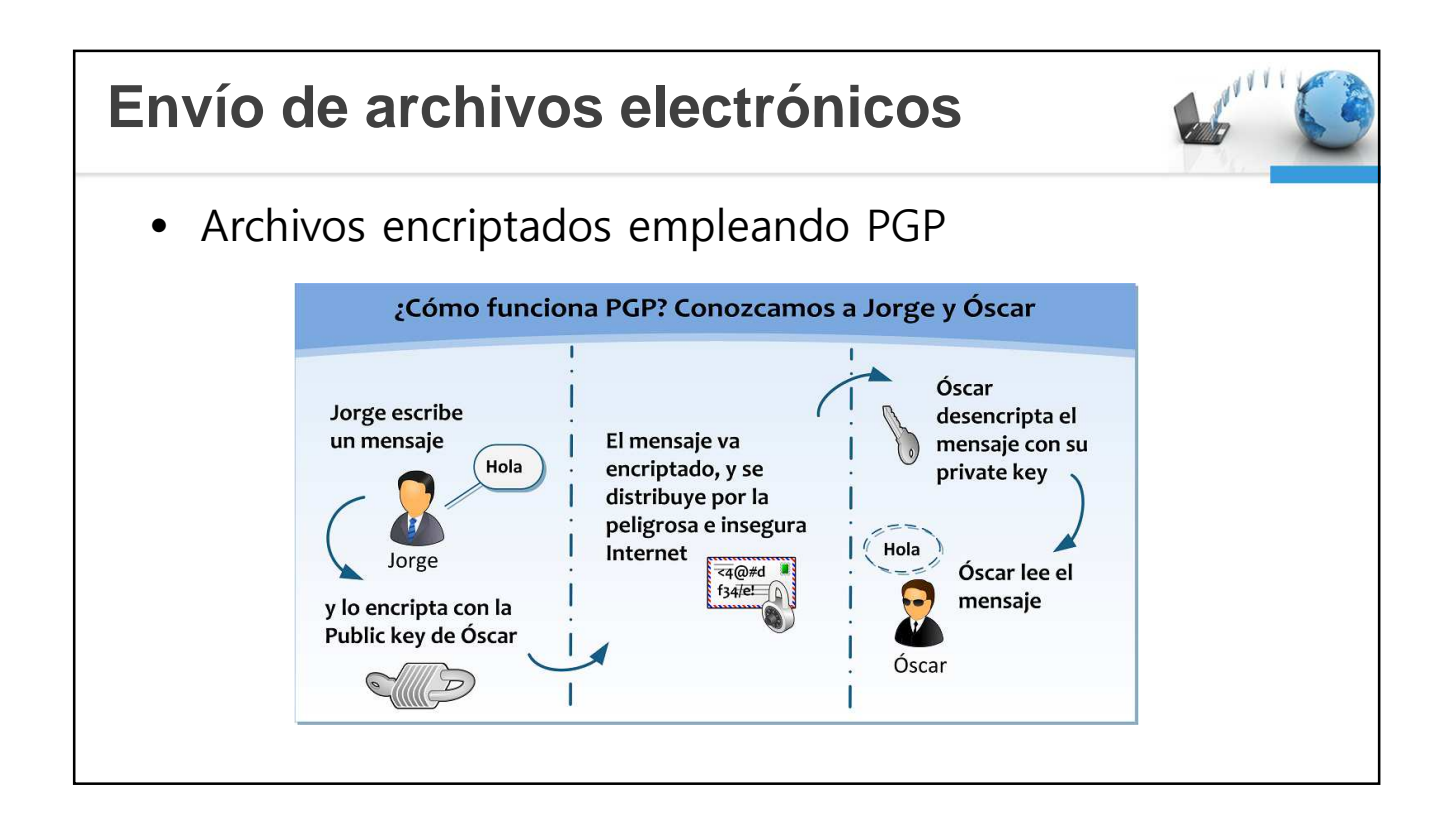

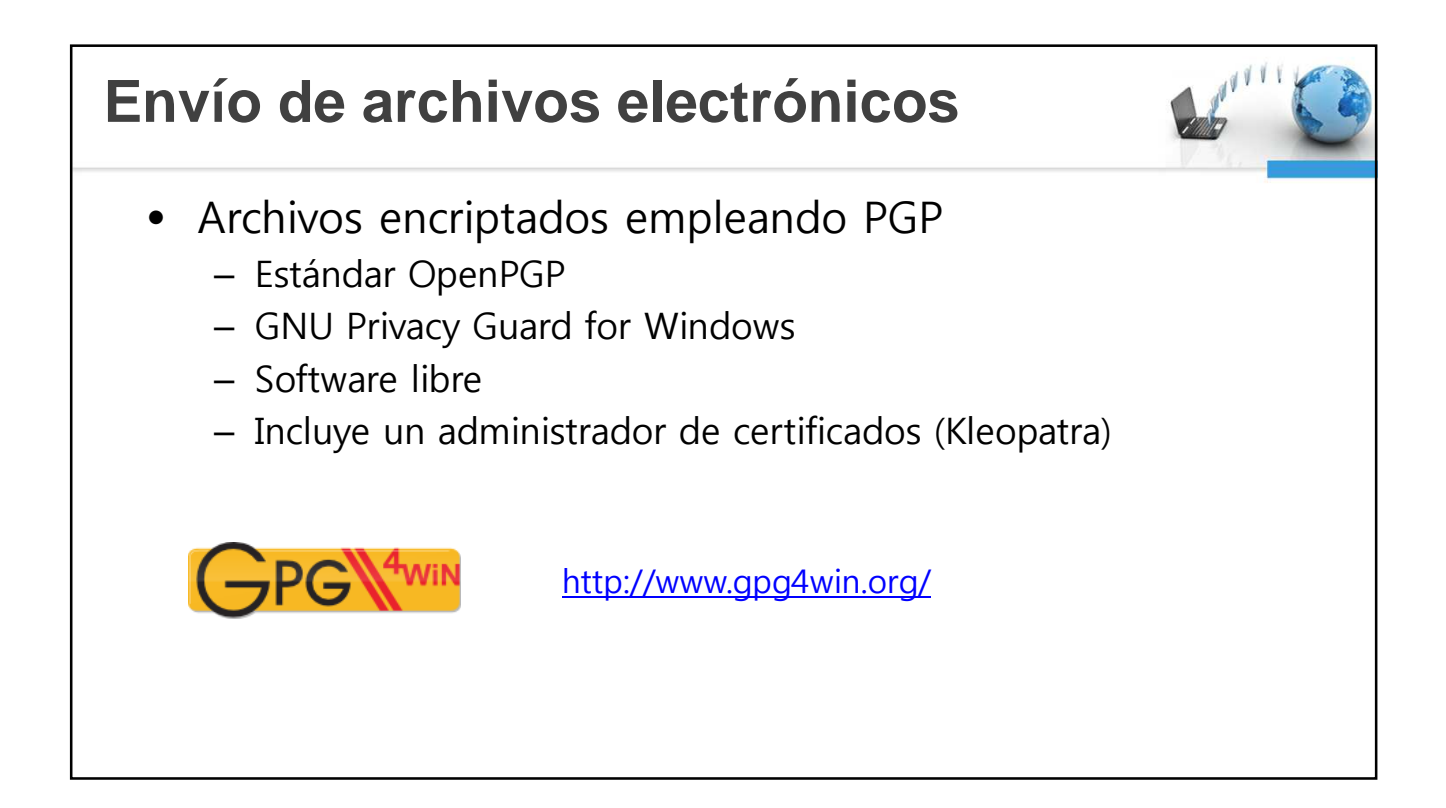

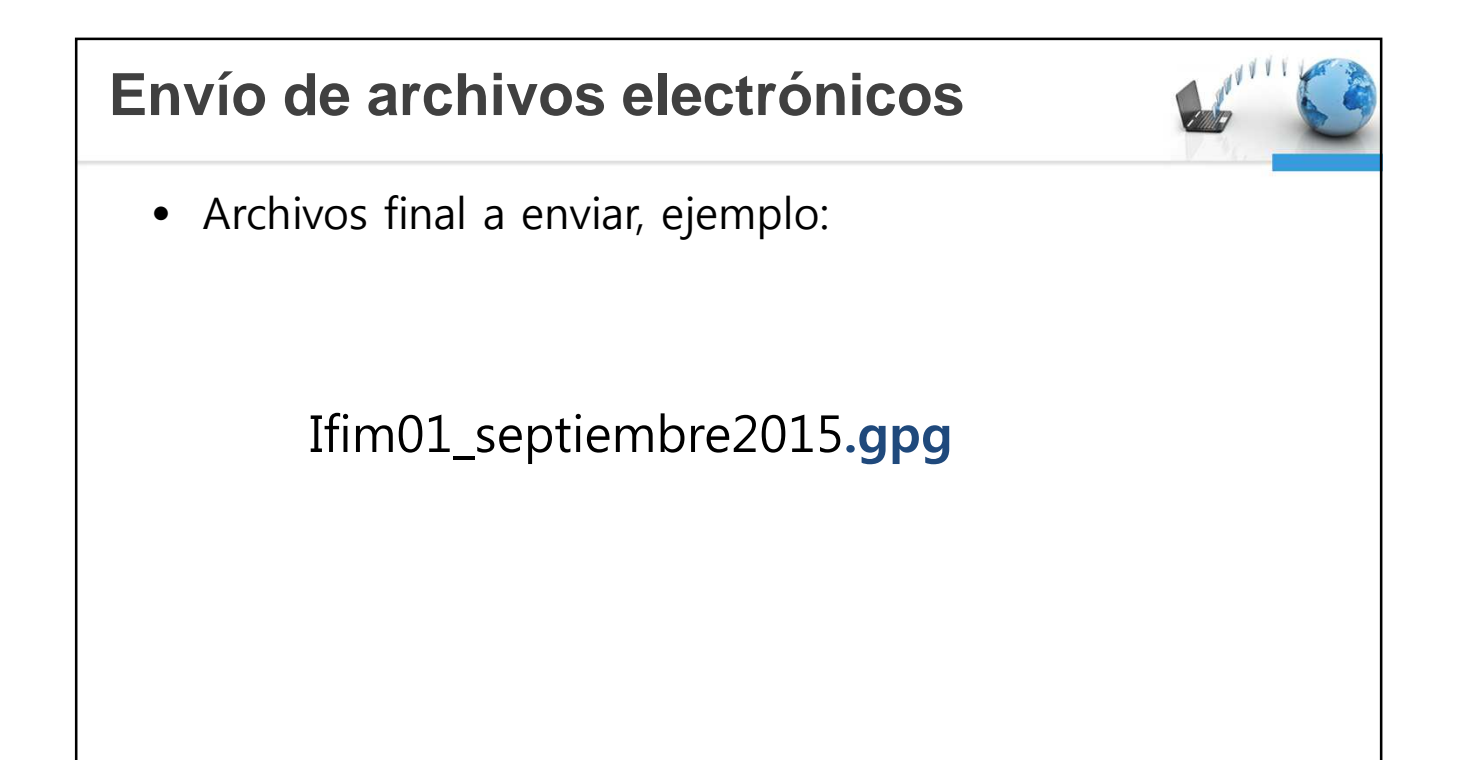

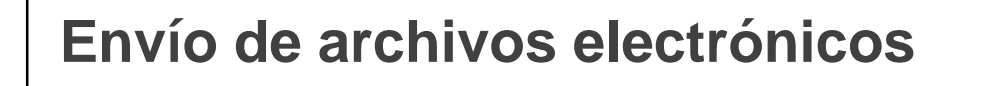

## **Tipos de Envíos**

- ICC Información de Cartera de Créditos
- ISC Información de Saldos Contables

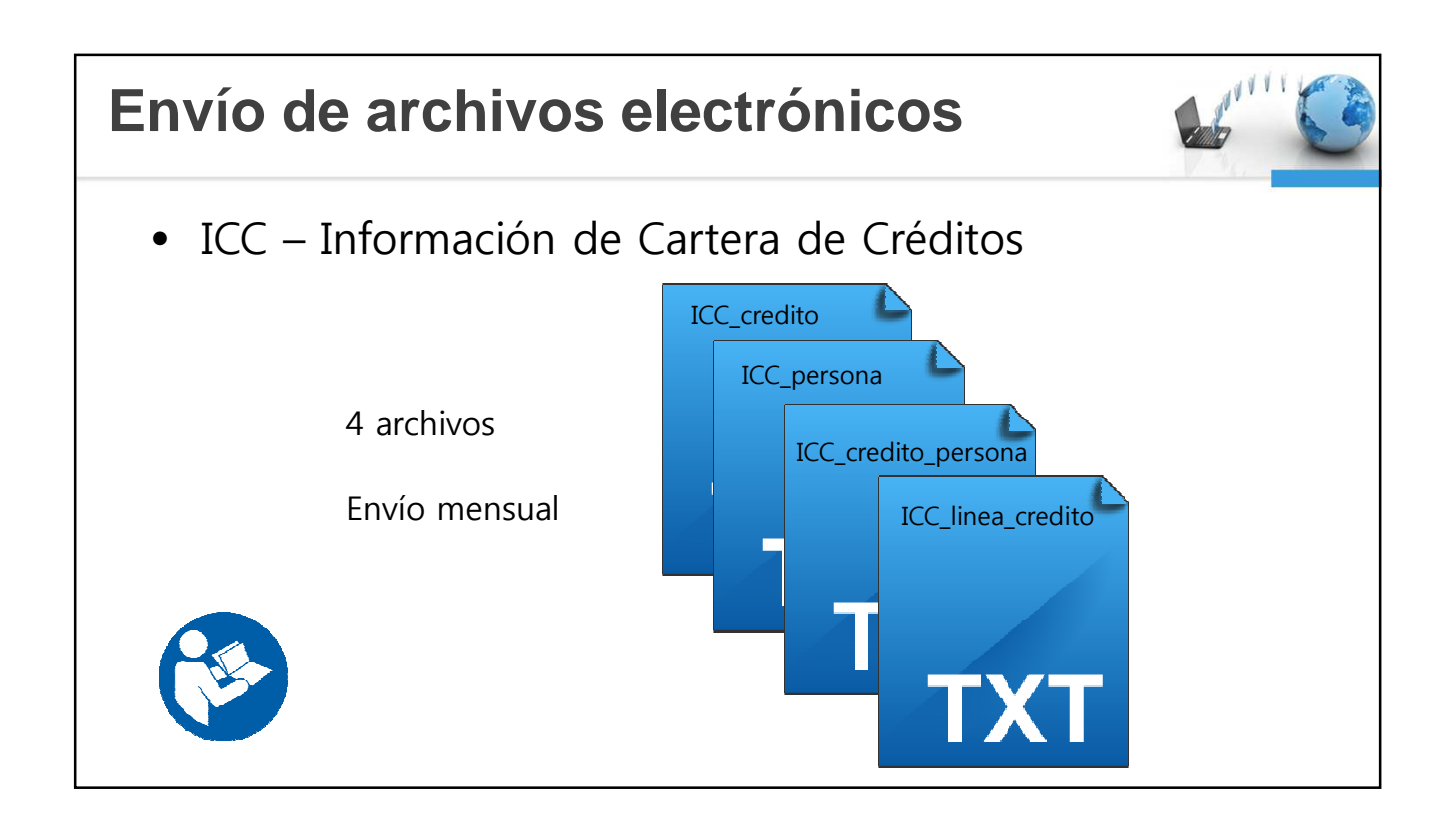

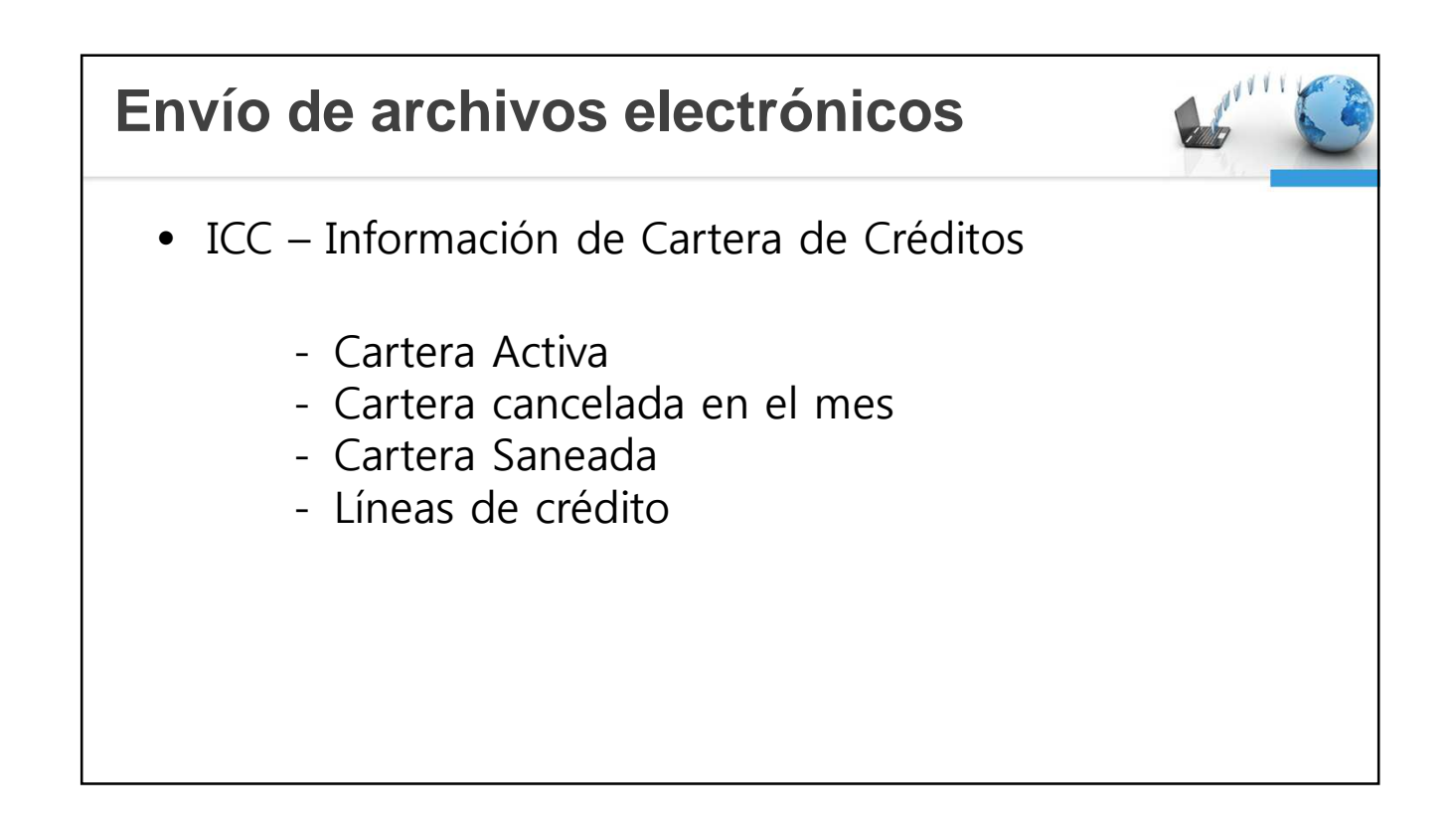

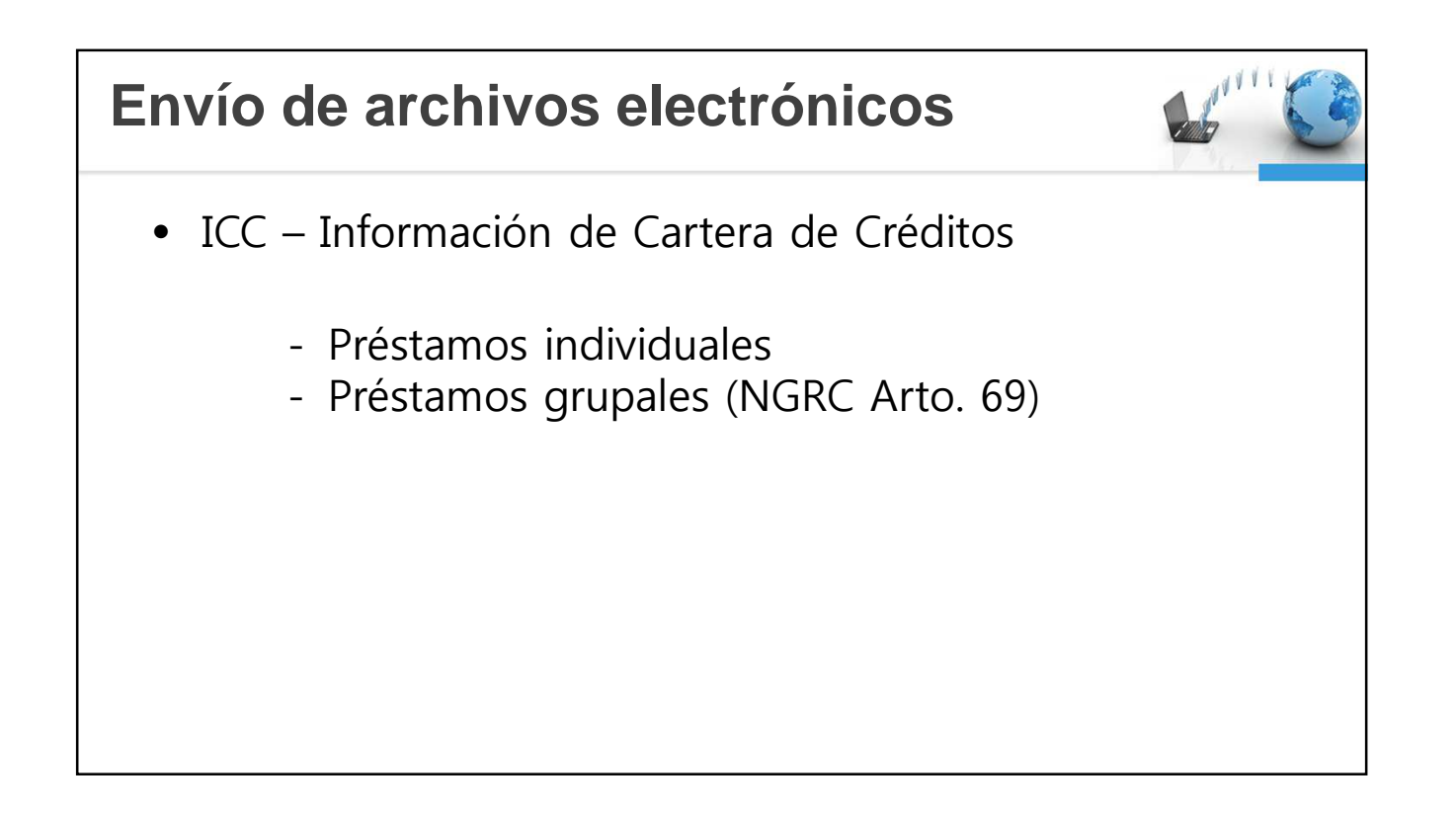

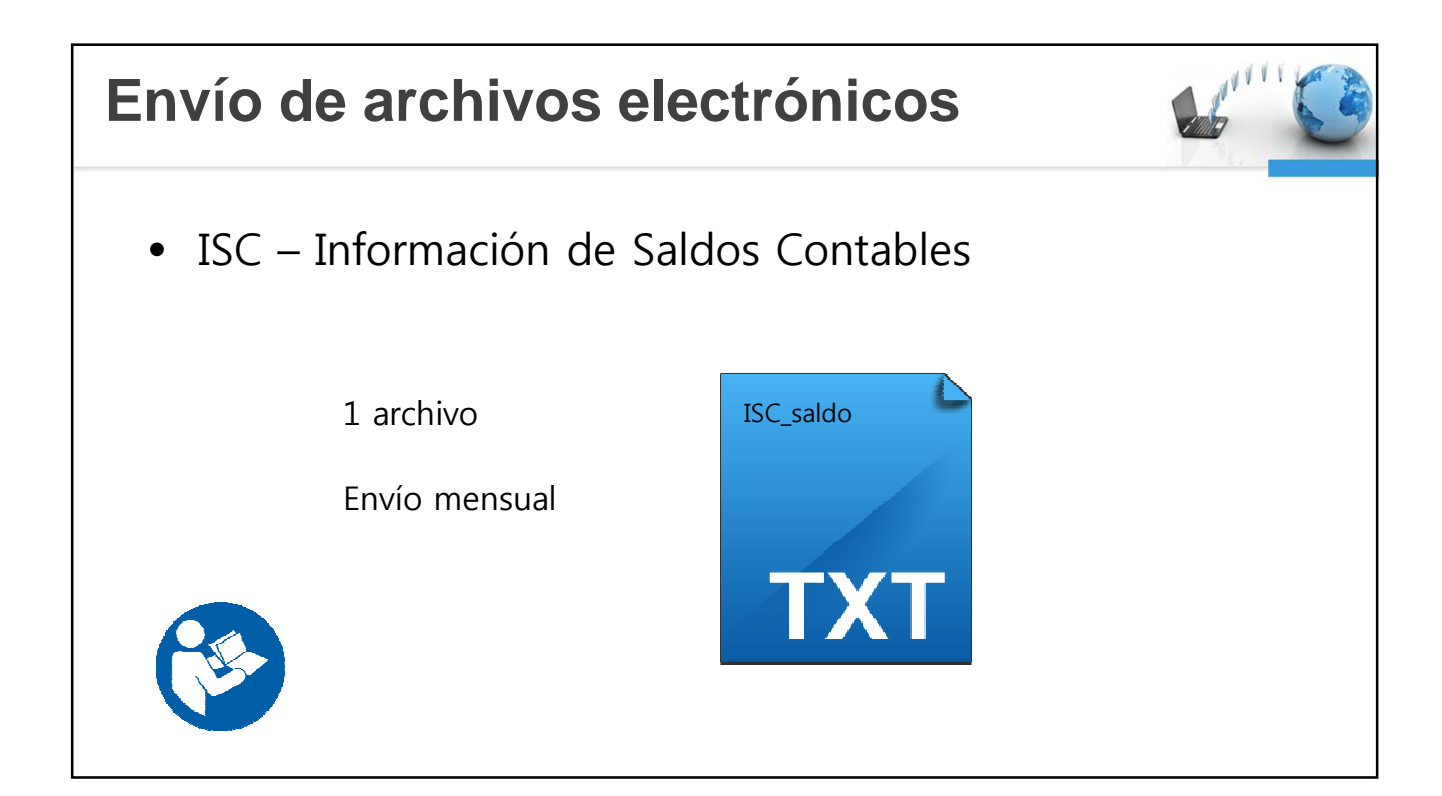

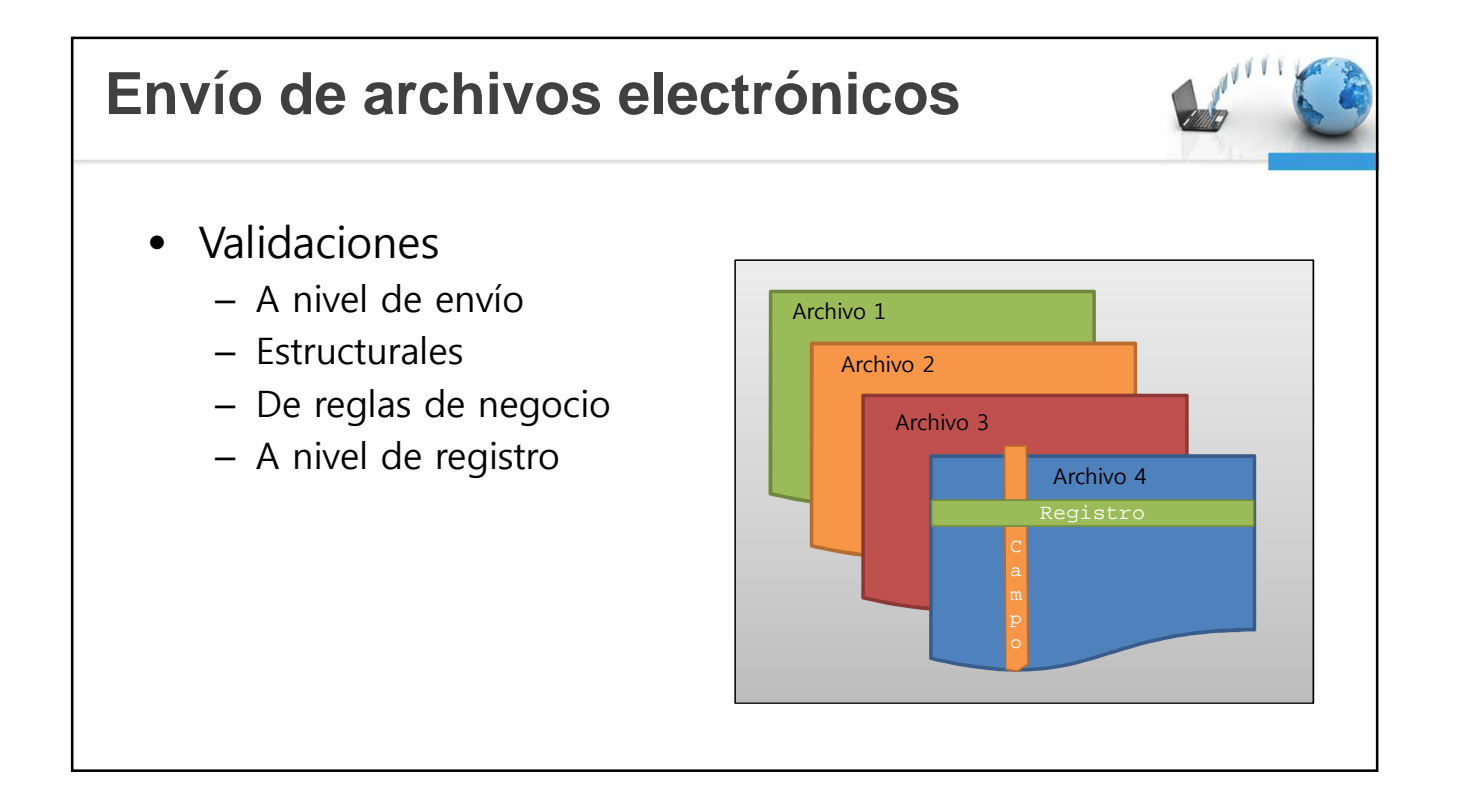

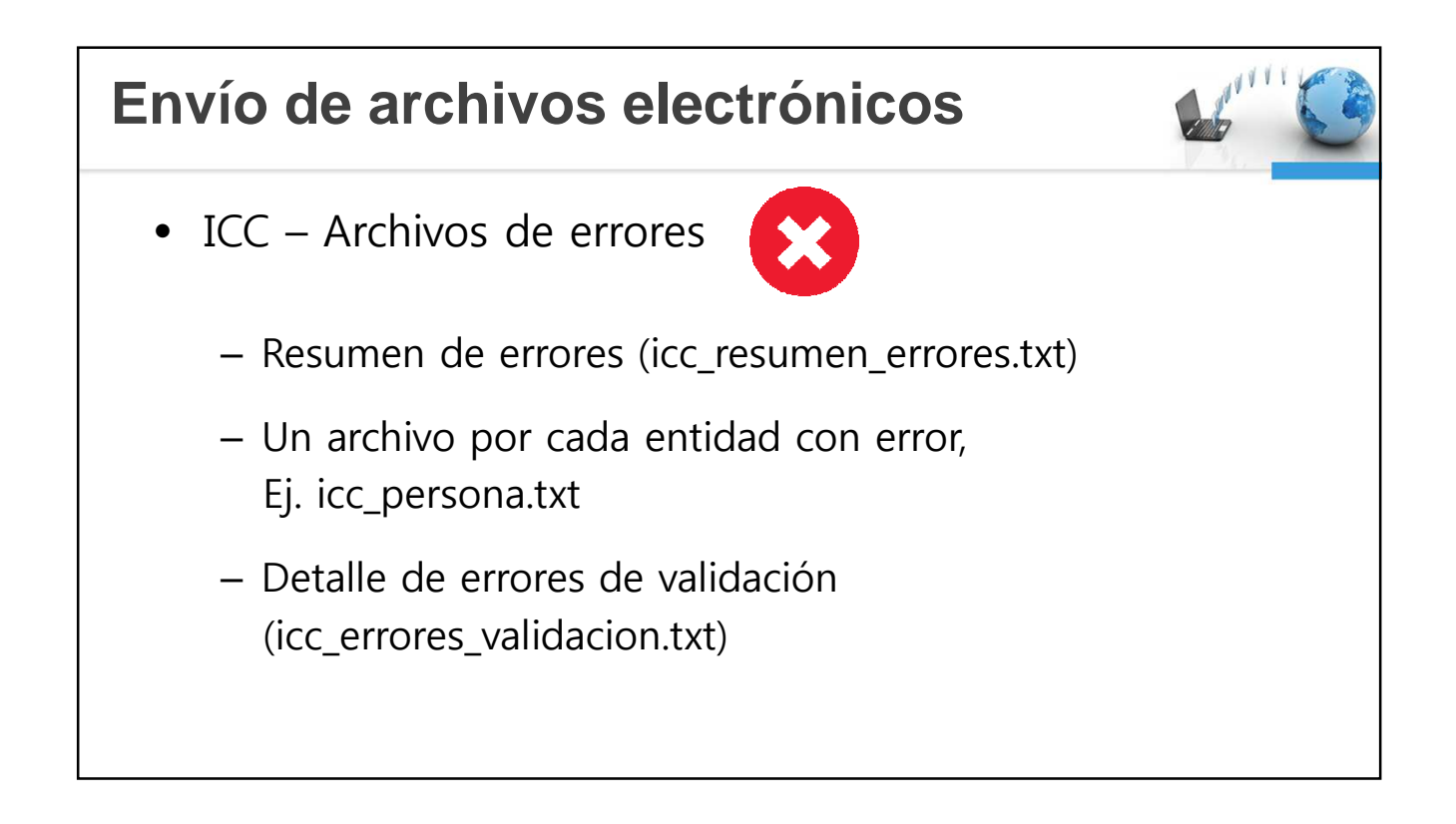

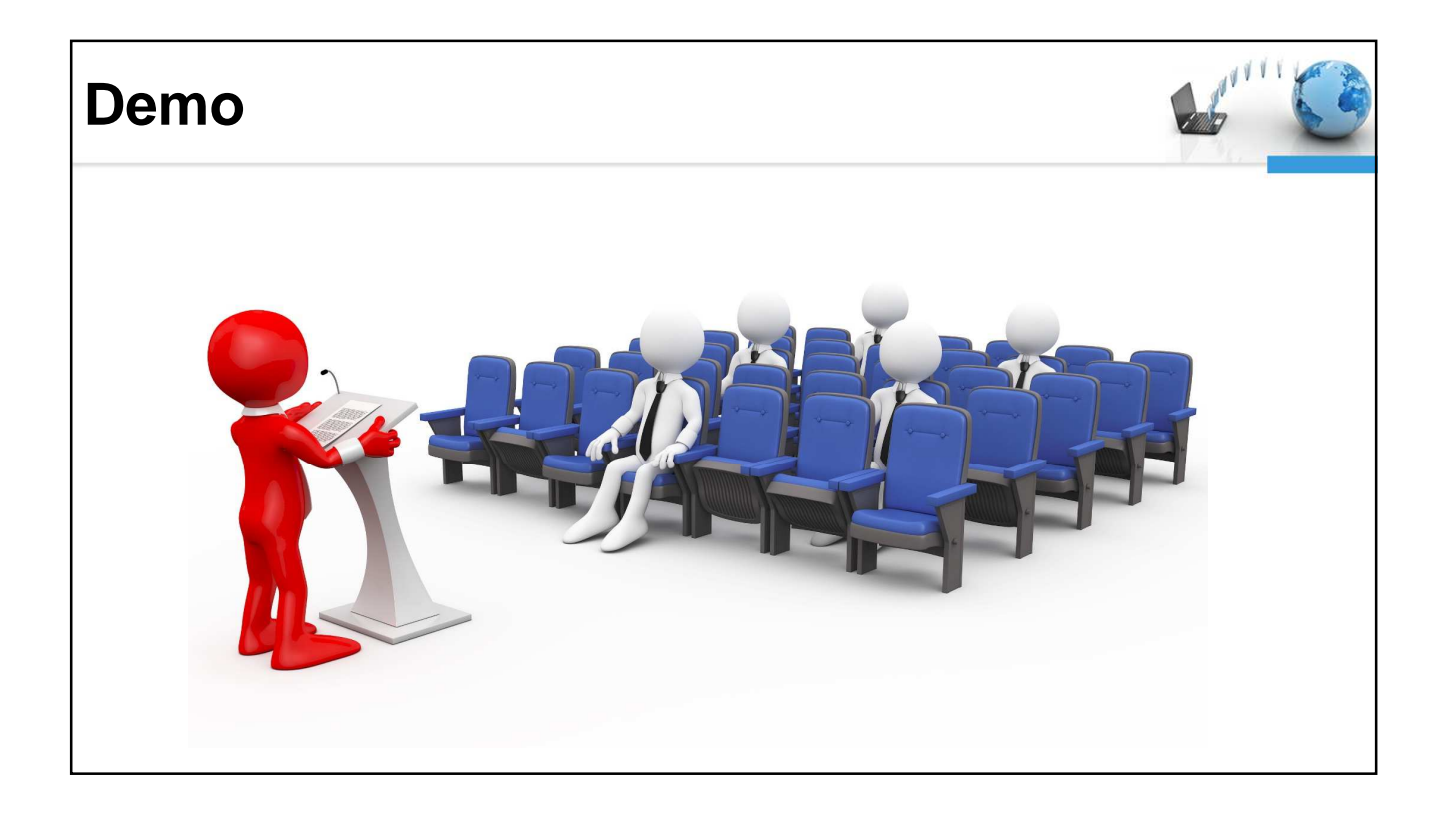

## **Cronograma**

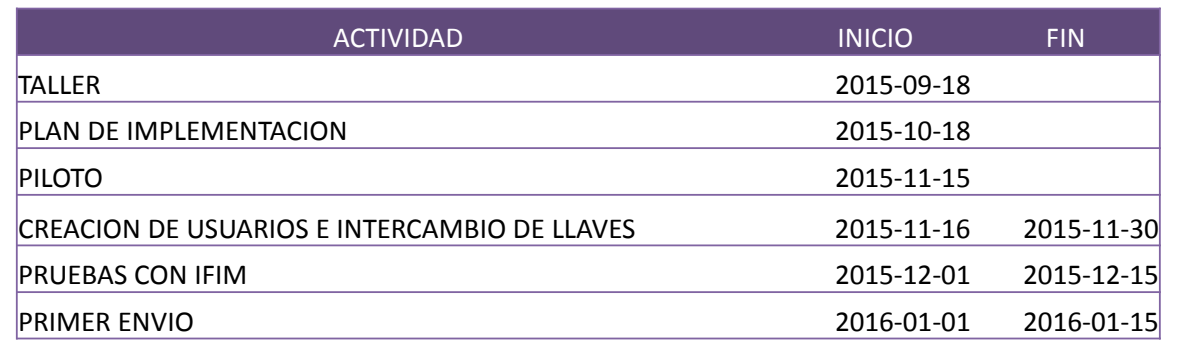

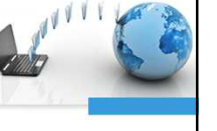

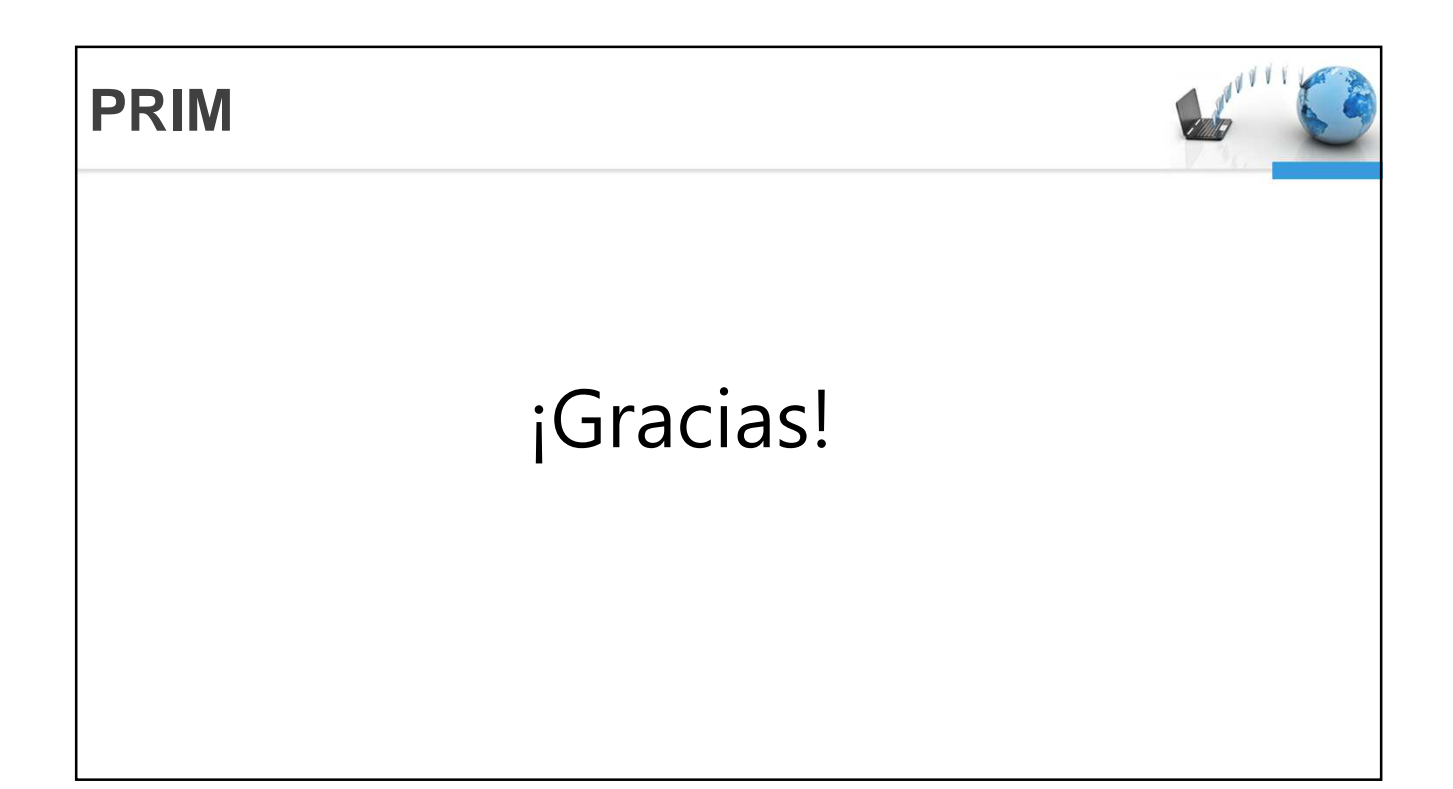